**POP n° Título**

0.0.1

## Macroprocesso ensino

## [1.0.1](http://www.ufvjm.edu.br/prograd/index.php?option=com_docman&task=doc_download&gid=2868&Itemid=15) Processo Cursos (criação)

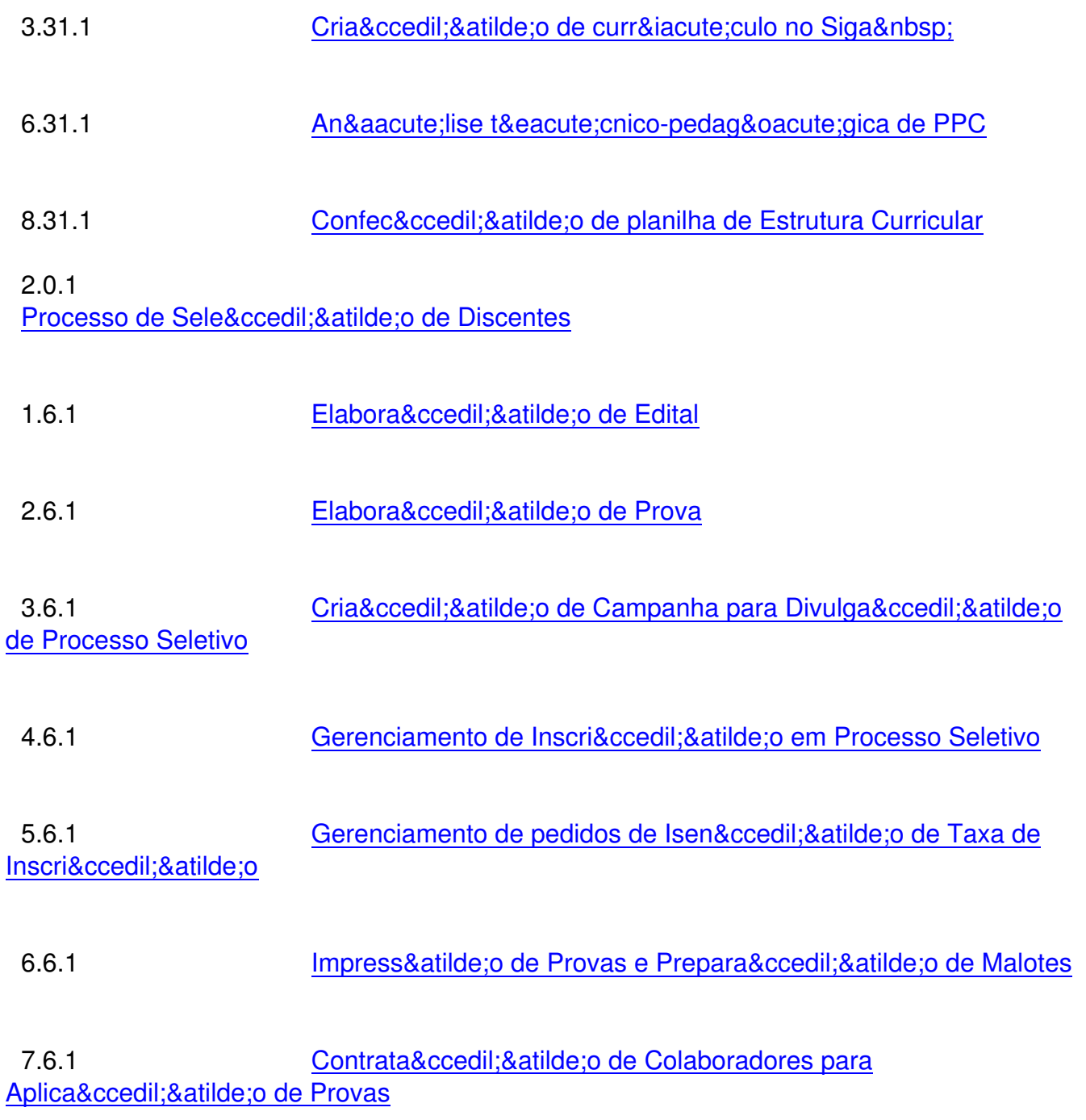

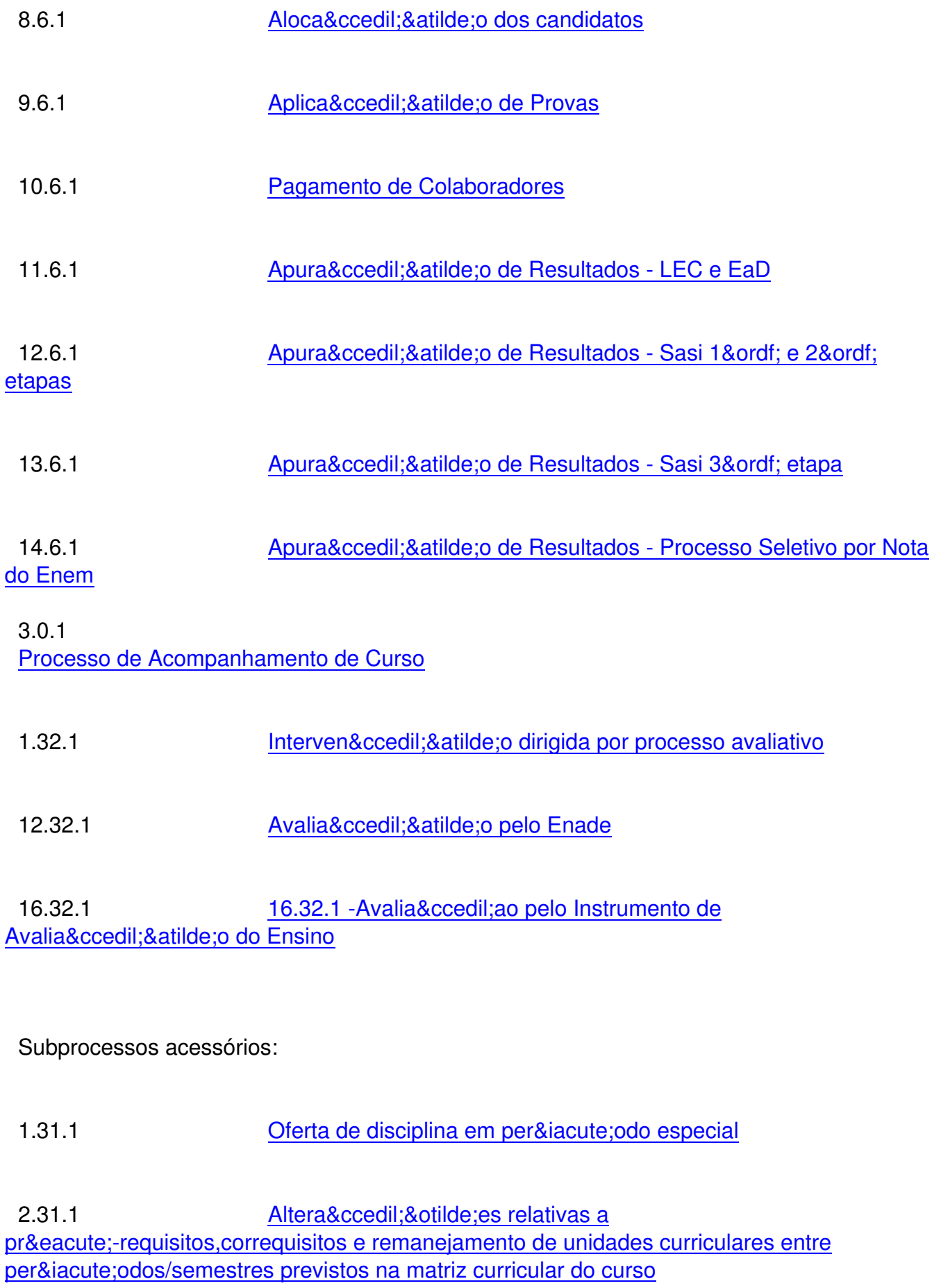

4.31.1 Equivalência entre disciplinas dos Cursos de Graduação da UFVJM

5.31.1 Programa de Formação Pedagógica Continuada para a Docência - Forped

7.31.1 Prestação de assessoria em reuniões do Nú cleo Docente Estrutura - NDE dos cursos

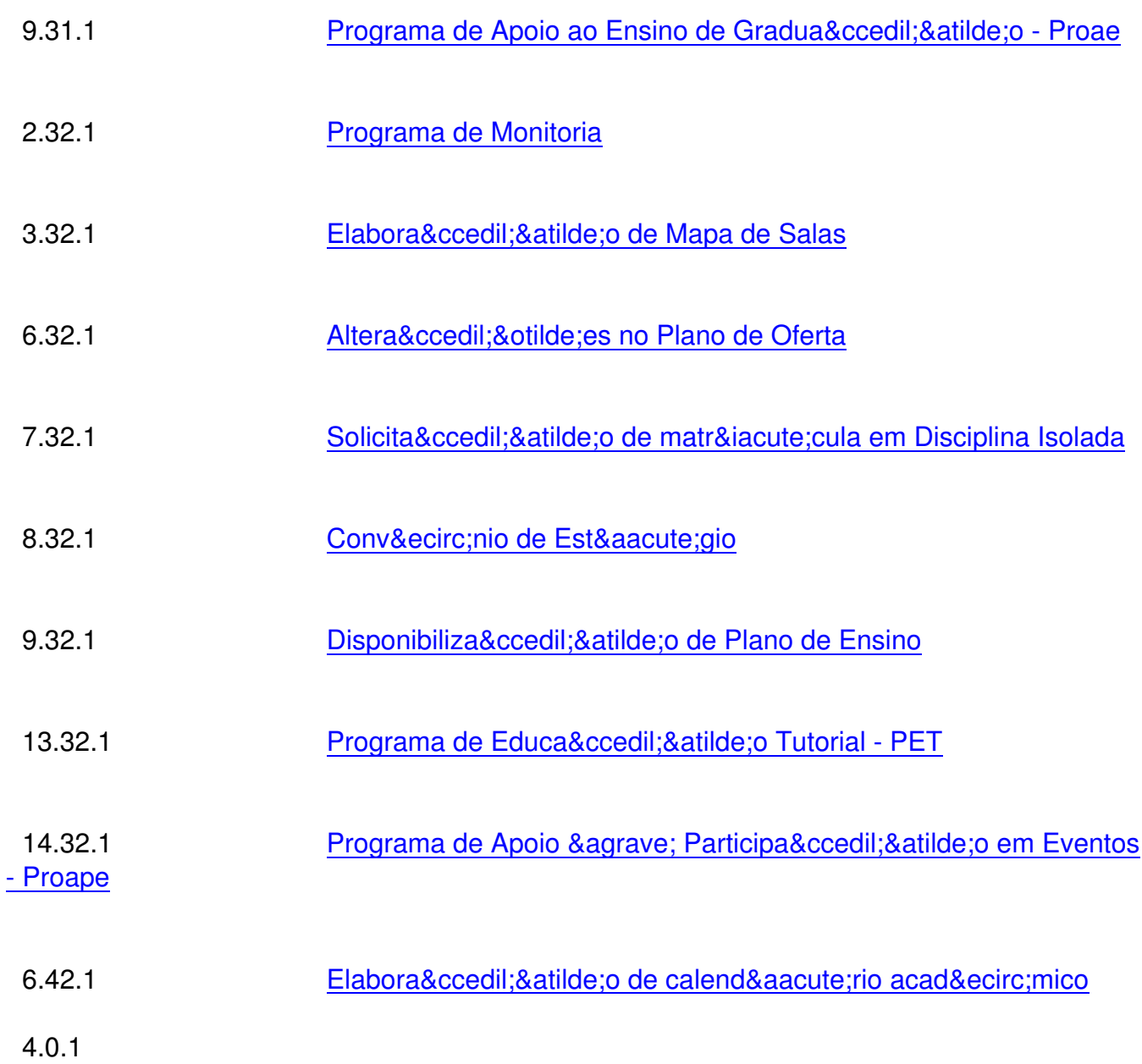

Processo de Acompanha[mento Discente](http://www.ufvjm.edu.br/prograd/index.php?option=com_docman&task=doc_download&gid=2938&Itemid=15) 

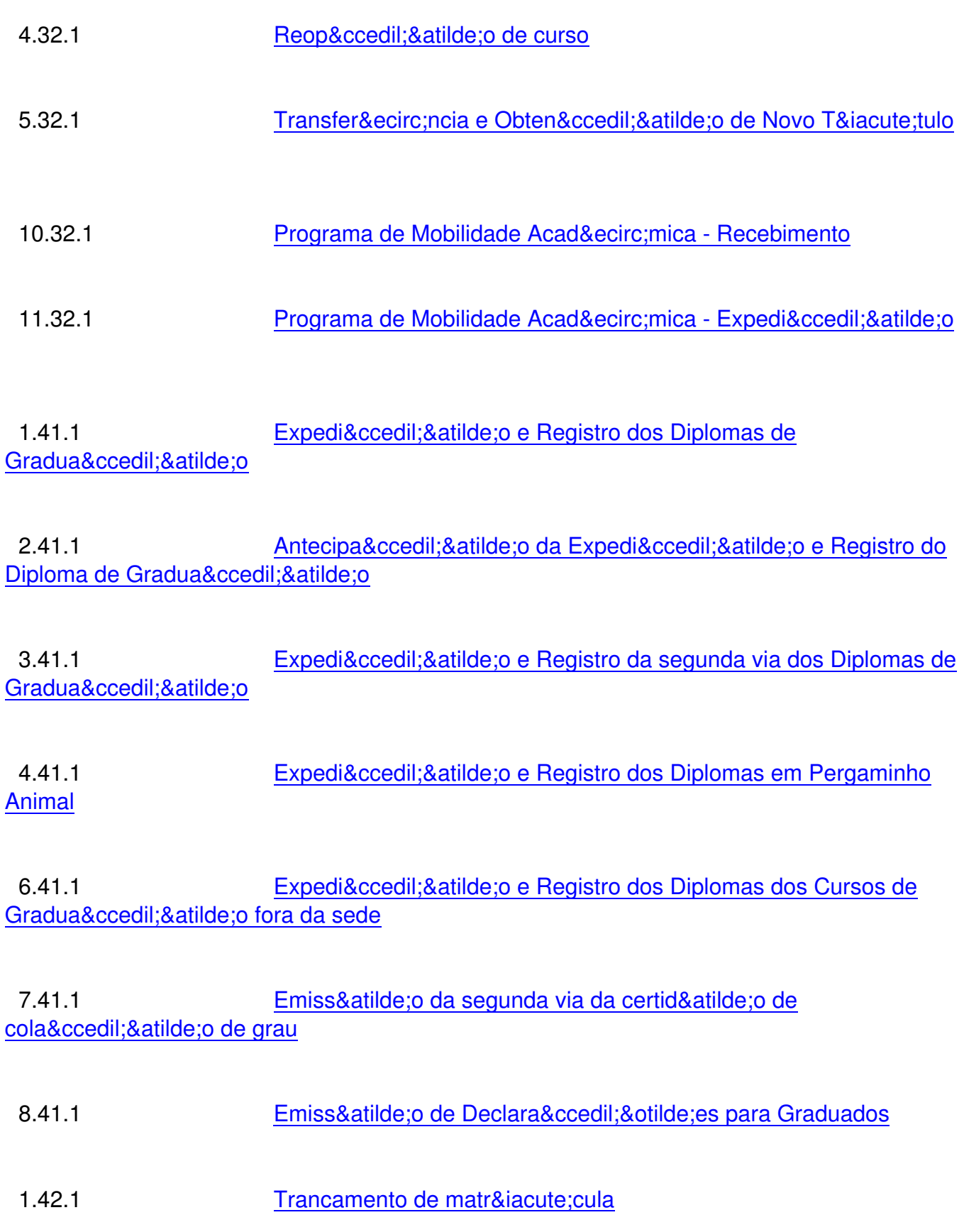

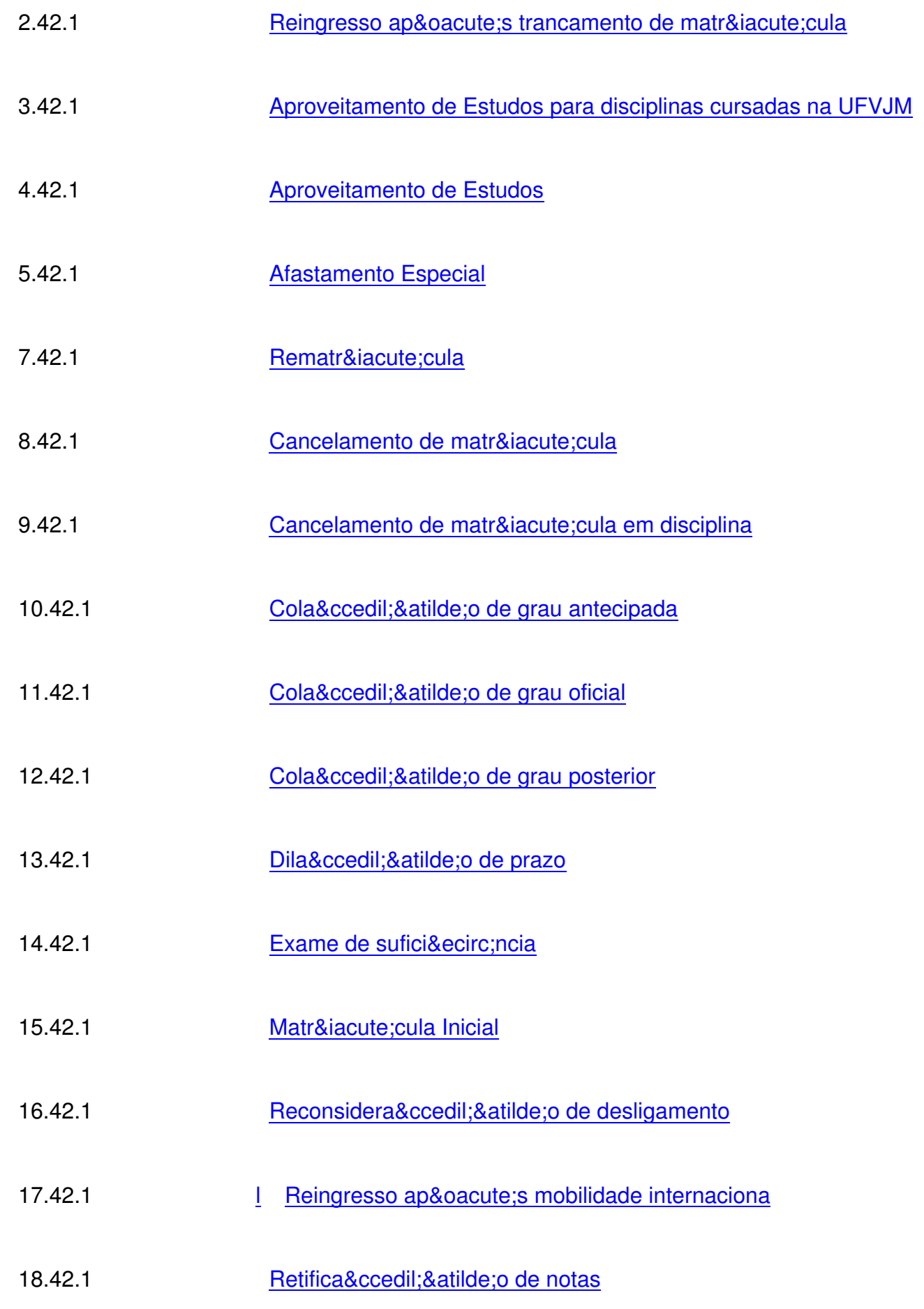

 1.43.1 Afastamento (participação em <u>competi&ccedil;&otilde;es, eventos, etc)</u>

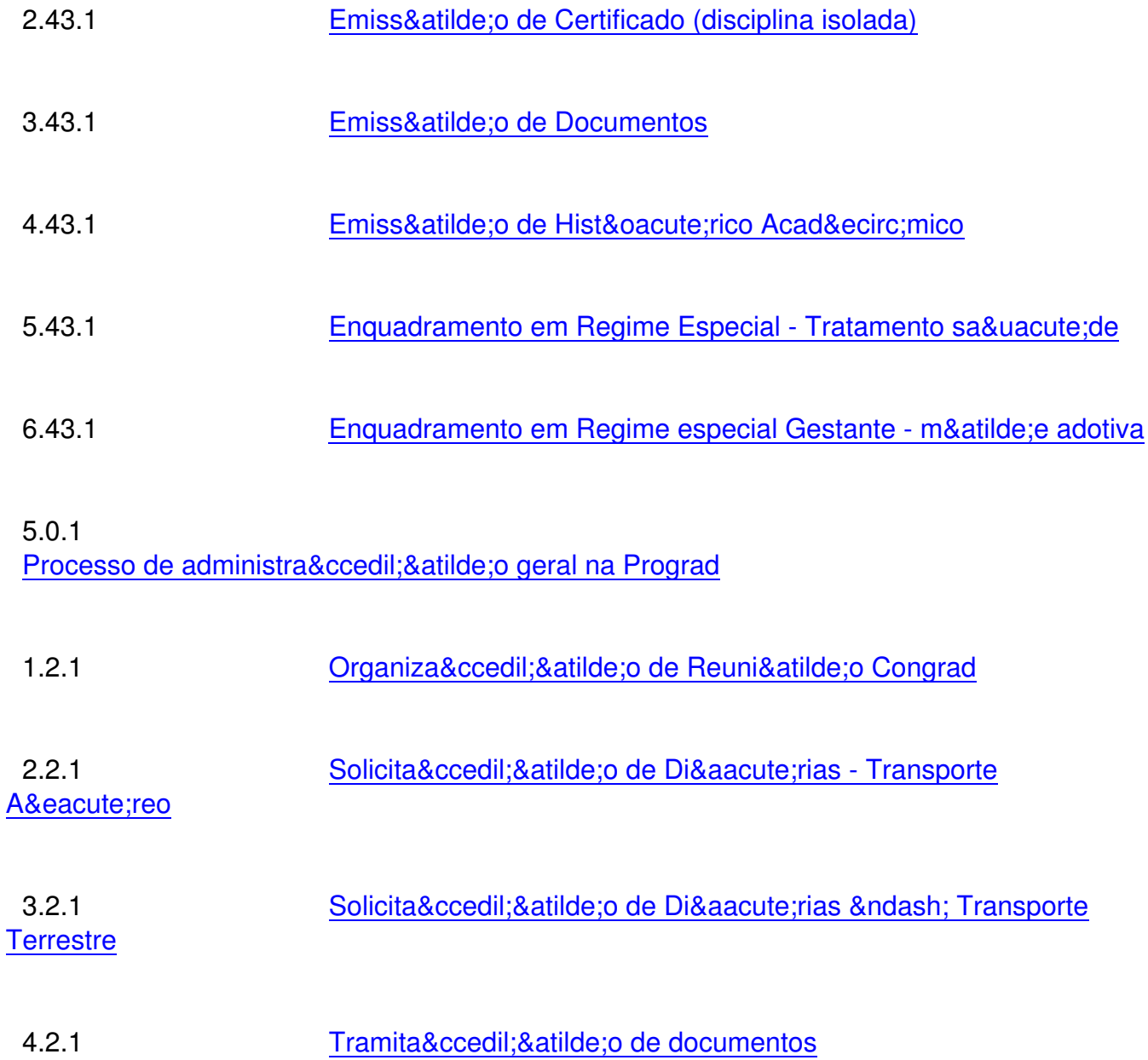